**Adobe Photoshop 2022 (Version 23.0.2) Crack + Activation Code License Key [April-2022]**

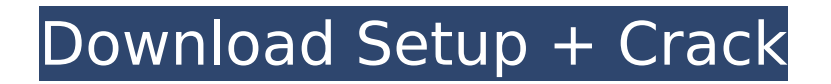

**Adobe Photoshop 2022 (Version 23.0.2) Registration Code [Win/Mac] 2022 [New]**

Downsides of Using Photoshop However, there are also some downsides to using Photoshop, the biggest being that the program is extremely complex. The learning curve is steep. You need a working knowledge of layers, masks, and even vectors (or noncomputer-based art) to be successful with Photoshop. Don't be surprised if you have to spend some time learning how to use it, and maybe even invest in tutorials to help you get a better understanding of how it works. Also, you can lose patience with Photoshop

because of its steep learning curve. Even after an image is edited, you'll be called on to find ways to edit it again. For example, you'll want to use layers to make text or logos appear in an image. In the next chapter we'll cover how to use layers to add text in Photoshop. Once you have the layer and the

#### text on the layer created, it will be difficult to add those elements back to your image again, even if they've had their color changed or

**Adobe Photoshop 2022 (Version 23.0.2) Crack+ For Windows 2022 [New]**

#### If you are a photographer with Adobe Photoshop and you are looking for

something cheaper than the Adobe Photoshop CC, you should consider Adobe Photoshop Elements 12. Adobe Photoshop Elements can also be useful to hobbyists who are looking to create items for a website, blog, or other online projects. Can Photoshop Elements replace Photoshop?

While Photoshop Elements is a somewhat limited version of Photoshop, it can replace Photoshop in many tasks. Especially if you are using Photoshop for editing photographs, photography is mostly the bread and butter of Photoshop Elements. The main differences between Photoshop and

Photoshop Elements are the number of features available, the user interface (UI), and the file types and file formats that can be opened in each application. UI The UI (user interface) of both programs is not identical. Photoshop Elements has a windowed UI (commonly

## called a desktop) while Photoshop has a crossplatform UI (which is often called a Canvas). Photoshop Elements has simplified menus and icons. Photoshop has a complex menu system with more features. File Types and File Formats Photoshop Elements is limited in the file types that it can open. It can

### open PICT, JPEG, TIFF and BMP formats only. It can create GIF and PNG (often known as transparency GIFs) images only. Photoshop Elements can open PSD file formats only (unless you purchase the Photoshop Extended version). Adobe Photoshop CC Adobe Photoshop CC gives you

an amazing amount of power. Adobe Photoshop CC easily lets you make high-quality photographs and images without paying an arm and a leg. Photoshop CC can manipulate billions of pixels in a matter of seconds and let you apply multiple fixes and give your photos a new look, and also help you

with a variety of tasks. Photoshop CC is one of the most demanding graphics editors out there and most professional photographers are using it in their work. Adobe Photoshop CC is generally considered one of the best photo editors available. It comes with a bunch of powerful tools

and photos. Adobe Photoshop CC features a powerful integrated features. These include many image-related tools, layers, text, vector, video and 3D tools and special tools. It offers awesome features, effects, and a bunch of drawing tools that can

and features to help you

create amazing images

### help you create and edit new and interesting images. Adobe Photoshop CC includes Adobe Camera Raw and many other camerarelated tools and features like Smart Sharpen 388ed7b0c7

**Adobe Photoshop 2022 (Version 23.0.2) Crack+ Serial Number Full Torrent (2022)**

### Q: How to use ` ewtheorem\*` environment (multiple paragraphs) I want the citation to appear a bit below the theorem, which is currently appear at the very end of the proof. However, the suggested solution doesn't work with the

amsthm package (I might not understand it well). Also, I do not know how to display quotations Here is a minimal example: \documentclass{article} \usepackage{amsthm} \theoremstyle{break} e wtheorem{clr}{Clause} ewtheorem{len}{Lemm a} \begin{document} \begin{clr} -p

&\longleftrightarrow& eg p \\ eg p \text{ is true} &\longleftrightarrow& eg eg p \\ \end{clr} Theorem~\ref{t1}  $\begin{bmatrix} \begin{array}{c} x & 2 \end{array} \end{bmatrix}$ \longleftrightarrow q\$~ This is theorem~\ref{clr}, which $\sim$ requires~\cref{t1}. \end{proof} \end{document} I can't

make the citation appear any earlier. Also, "This is theorem" is not what I want to display, but I don't know how to display the quotation. A: You can use the amsthm \amsthm like that: \documentclass{article} \usepackage{amsthm} \theoremstyle{break} e wtheorem{clr}{Clause} ewtheorem{len}{Lemm

a} ewcommand\textcite[ 1] $\{ \c{ite}[\#1] {\} c[r] \}$ \begin{document} \begin{clr} -p &\longleftrightarrow& eg p \\ eg p \text{ is true} &\longleftrightarrow& eg eg p \\ \end{clr} \textcite{clr}  $\begin{bmatrix} \begin{array}{c} x & 2 \end{array} \end{bmatrix}$ \longleftrightarrow q\$~ This is theorem~\ref{clr},

## Fahrenheit 9/11 An attack that has become a defining line of thought in the international left has just been unveiled. After years of frustration and indeed paralysis at the sight of the Bush administration proffering American exceptionalism as the explanation for the Iraq conflict, the left

has decided to fire back, using the same allegations to take on American politics and the media as a whole. Led by Jeremy Scahill and others at The Nation, this has resulted in the publication of an open letter (via HuffPo) which has now been signed by many more prominent antiwar

writers and activists. This publication responds to the: What Colin Powell said, and did Why that's a lie Why his speech was important The Fallujah precedent Israel is a fascist state The Iraq Study Group The Iraq War and the antiwar movement The War is Over The US has never

been and never will be the great liberator Is the US really the greatest country in the world? How the media has covered the Iraq war The Washington Post and the New York Times Journalism is worthless The propaganda russia is the great evil Why we should watch what we say The crucial questions

Colin Powell: Zionist or hypocrite? The NATO attack on Kosovo, the US role in it The North Korean Dictatorship How the CIA kills people How the CIA sponsors terrorism Stalin was worse The Left and US foreign policy Why the Reagan doctrine is the gospel of the neocons How we got Saddam The

William Crain letter I'm not going to go through this list in detail, but in general terms it simply suggests that the war in Iraq was not right, that the US is not a great country, that it has never done any good in the world and that the media has done nothing but lie about it. As one might expect, it carries with it

## the usual total contempt for American nationalism, speaking of

it as "a myth," clearly implying that there is some other, better America, of which the US is not a part. The whole stance has to be taken with a large grain of salt, not least because all the signatories are far too close to the subject to

have a completely detached outlook. But it is certainly interesting to see someone call for the rise of a new

**System Requirements:**

## Storage: \* 4GB RAM or more \* 400MB HD space \* 50MB to 100MB for Permissions \* 400MB to 500MB for In-App storage \* Online or Offline mode Online Mode Online mode is recommended for best performance. Offline Mode Offline Mode is

### recommended for lowmemory or slowconnection devices. Android Phone Network: \* 3G or more \* 4G or more \* LTE or more \* WiFi connection If the test report

# Related links:

<http://umtsohor.com/?p=1531> <https://foam20.com/wp-content/uploads/2022/07/rycmiss.pdf> [https://practicea.com/photoshop-2021-version-22-crack-activation-code-download-for-windows](https://practicea.com/photoshop-2021-version-22-crack-activation-code-download-for-windows-latest-2022/)[latest-2022/](https://practicea.com/photoshop-2021-version-22-crack-activation-code-download-for-windows-latest-2022/) <https://ragana.ir/wp-content/uploads/2022/07/takphy.pdf> <https://bazatlumaczy.pl/photoshop-cs4-universal-keygen-product-key-3264bit-2022/> https://socks-dicarlo.com/wp-content/uploads/2022/07/Adobe\_Photoshop\_CS4\_Activation\_With\_Licen [se\\_Key\\_PCWindows\\_Final\\_2022.pdf](https://socks-dicarlo.com/wp-content/uploads/2022/07/Adobe_Photoshop_CS4_Activation__With_License_Key_PCWindows_Final_2022.pdf) <http://mytown247.com/?p=74424> <https://ibipti.com/photoshop-2021-version-22-3-1-crack-serial-number-free-win-mac/> <https://topgiftsforgirls.com/photoshop-2021-install-crack/>

<http://nextgenbioproducts.com/?p=20031>

<http://ajkersebok.com/?p=44440>

<https://lucviet.com/adobe-photoshop-2022-version-23-0-2-nulled-serial-key-download/> <http://goldeneagleauction.com/?p=46768>

<https://southsidelinks.com/wp-content/uploads/2022/07/helimari.pdf>

<https://llrmp.com/adobe-photoshop-cc-2015-full-license-full-product-key-free-win-mac/>

<https://inmueblesencolombia.com/?p=63957>

<http://togetherwearegrand.com/?p=37949>

<https://gamersmotion.com/photoshop-2021-version-22-3-hack-patch-download-march-2022/>

<http://wp2-wimeta.de/photoshop-2021-version-22-4-keygen-exe-torrent-for-windows-latest/> <http://armina.bio/?p=41464>

[https://www.lynnlevinephotography.com/adobe-photoshop-cc-2015-version-16-crack-file-only](https://www.lynnlevinephotography.com/adobe-photoshop-cc-2015-version-16-crack-file-only-download/)[download/](https://www.lynnlevinephotography.com/adobe-photoshop-cc-2015-version-16-crack-file-only-download/)

<https://logocraticacademy.org/wp-content/uploads/2022/07/lauind.pdf>

[https://drogueriaconfia.com/adobe-photoshop-cc-crack-keygen-with-serial-number-with-keygen-mac](https://drogueriaconfia.com/adobe-photoshop-cc-crack-keygen-with-serial-number-with-keygen-mac-win/)[win/](https://drogueriaconfia.com/adobe-photoshop-cc-crack-keygen-with-serial-number-with-keygen-mac-win/)

<http://gastro-professional.rs/uncategorized/adobe-photoshop-2021-version-22-hack/>

[https://footpathschool.org/2022/07/05/photoshop-2021-version-22-5-nulled-free-license-key-free](https://footpathschool.org/2022/07/05/photoshop-2021-version-22-5-nulled-free-license-key-free-download-2022-new/)[download-2022-new/](https://footpathschool.org/2022/07/05/photoshop-2021-version-22-5-nulled-free-license-key-free-download-2022-new/)

<https://geezfamily.com/wp-content/uploads/2022/07/javoayl.pdf>

[https://logocraticacademy.org/adobe-photoshop-2022-version-23-1-patch-full-version-activator-free](https://logocraticacademy.org/adobe-photoshop-2022-version-23-1-patch-full-version-activator-free-x64/)[x64/](https://logocraticacademy.org/adobe-photoshop-2022-version-23-1-patch-full-version-activator-free-x64/)

<https://rwix.ru/adobe-photoshop-2021-version-22-5-keygen-only-3264bit.html> <https://sfinancialsolutions.com/adobe-photoshop-2022-pc-windows-2022-new/> <http://fritec-doettingen.ch/?p=24778>